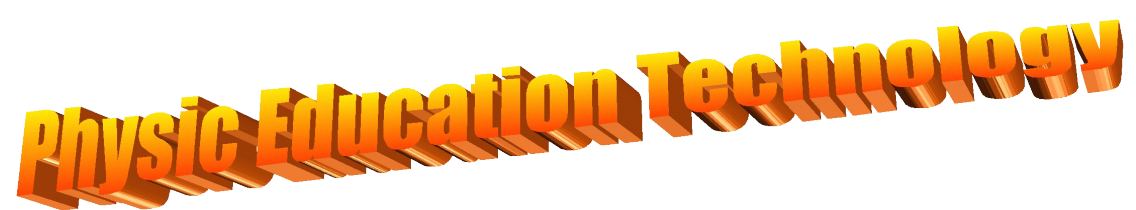

# **Interaktywne symulacje z fizyki**

*Tłumaczył z angielskiego Paweł Bek*

# **Ruch**

#### [Masy](http://phet.colorado.edu/sims/mass-spring-lab/mass-spring-lab.swf) i sprężyny mass-spring-lab.swf

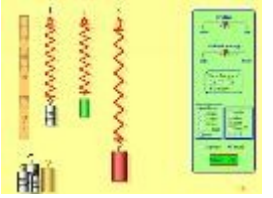

Realistycznie odwzorowane laboratorium to badania mas i sprężystości. Zawieś ciało o pewnej masie na sprężynie i ustaw sprężystość sprężyny oraz jej długość. Możesz także regulować czas ruchu. Przenieś to laboratorium na inną planetę (g ulega zmianie) Tabelka pokazuje wartości energii potencjalnej, kinetycznej i cieplnej dla każdej sprężyny.

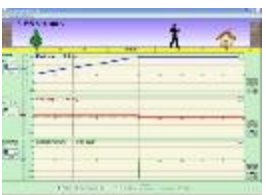

#### Ruch mężczyzny

moving-man\_1.jar

Zapoznaj się z wykresami przemieszczenia, prędkości, przyśpieszenia, a następnie przesuwaj postać człowieczka do przodu i do tyłu, używając myszy i zaplanuj jego ruch. Następnie sporządź wykresy, ustaw przyśpieszenie, prędkość oraz przemieszczenie. Włącz symulację ruchu człowieka, aby przebiegała zgodnie z zaplanowanymi przez Ciebie wykresami.

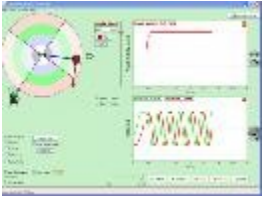

## Rewolucja biedronki

rotation.jar

Dołącz do biedronki odkrywającej tajemnice ruchu po okręgu. Zmieniaj kąt, prędkość kątową ruchu oraz przyśpieszenie kątowe. Odkryj jak ten ruch ma się do współrzędnych położenia owada, jego przemieszczenia, prędkości oraz przyśpieszenia poprzez obserwacje wykresów i wektorów.

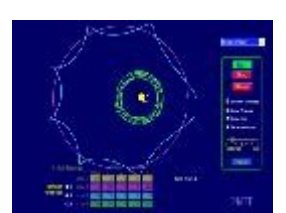

#### Mój Układ Słoneczny my-solar-system.swf

Zbuduj swój własny układ ciał niebieskich i obserwuj oddziaływania grawitacyjne. Dzięki temu symulatorowi orbitalnemu możesz ustawić pozycje początkowe, prędkości oraz masy dwóch, trzech lub czterech ciałm a następnie oglądać je jak krążą wokół siebie po orbitach.

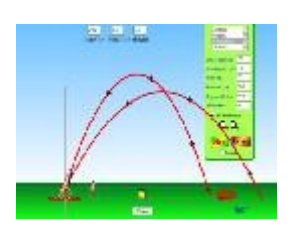

Ruch pocisku projectile-motion.swf

Wystrzel ciało z wyrzutni i obserwuj ruch wystrzelonego ciała. Ustaw kąt, prędkość początkową oraz masę ciała wystrzelonego, a także opór powietrza. Spróbuj ustawiać te parametry tak, aby trafić w cel na planszy. Forma kształcącej gry.

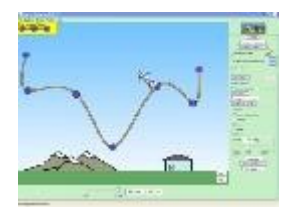

## Skate Park z zasadą zachowania energii

energy-skate-park\_1.jar Odkryj zasadę zachowania energii poprzez symulacje człowieka zjeżdżającego na desce z góry! Ustaw rampy, przeszkody, aby obejrzeć zmianę energii potencjalnej i kinetycznej oraz tarcia podczas ruchu "skejtera". Możesz nawet wysłać go do kosmosu lub na inną planetę.

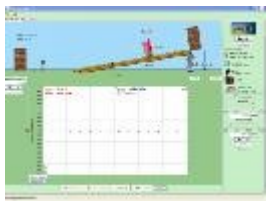

#### Rampa

the-ramp.

# Lądowanie na Księżycu

#### lunar-lander.swf

czyli równi pochyłej

Czy możesz uniknąć zderzenia z powierzchnią Księżyca i wylądować bezpiecznie, zaraz po tym jak skończy Ci się paliwo, tak jak Neil Armstrong zrobił 1969? Nasza wersja tej klasycznej gry wideo dokładnie symuluje prawdziwy ruch księżycowego lądownika z określoną masą, siłą napędu, tempem spalania paliwa i księżycową grawitacją. Sprawdź, że prawdziwy księżycowy lądownik jest bardzo trudno skontrolować.

Zbadaj siły, energię oraz pracę poprzez ustawianie różnych przedmiotów na rampie

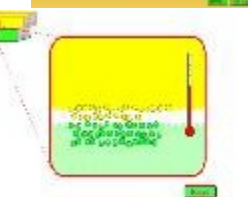

# **Tarcie**

friction.swf

Dowiedz się, jak tarcie powoduje, że materiał podgrzewa się i ulega nawet stopieniu. Potrzyj 2 przedmioty o siebie i zauważ, że zwiększa się ich temperatura. Kiedy jedno ciało osiąga temperaturę topnienia, cząstki tego ciała rozpraszają się.

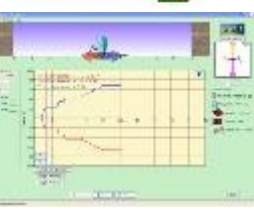

#### Siły w jednym wymiarze

forces-1d.jar

Zbadaj siły podczas wykonywania pracy zachodzącej podczas pchnięcia szafki. Ustaw siłę i zobacz siłę tarcia i wypadkową siłę działającą na szafkę. Plansze pokazują siły, przemieszczenie, szybkość i przyspieszenie w czasie. Popatrz na wykresy ruchu ciała i wszystkich sił (grawitacyjnych i innych).

# E

#### Gra Labiryntowa

maze-game.jar

Dowiedz się o przemieszczeniu, szybkości i przyspieszeniu w "Arenie Bólu". Użyj zielonej strzałki, by przesunąć piłkę. Dodaj więcej ścian do areny, by uczynić grę trudniejszą. Spróbuj zdobywać punkty tak szybko jak tylko możesz!

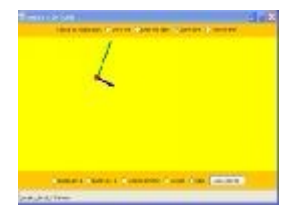

#### Ruch w dwóch wymiarach motion-2d.jar

Dowiedz się o wektorach szybkości i przyspieszenia. Przesuń piłkę myszą lub pozwól symulacji przesuwać piłkę w 4 różnych typach ruchu (2 typy ruchu linearnego, typ prosty harmoniczny i ruch po okręgu). Zobacz jak wektory szybkości i przyśpieszenia zmieniają się podczas ruchu piłki.

## **Praca, energia i moc**

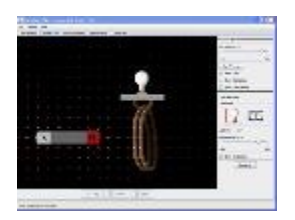

#### Laboratorium elektromagnetyczne Faradaya faraday.jar

Pobaw się magnesem i zwojnicami, by poznać prawo Faraday'a. Przesuń magnes blisko jednego lub dwóch zwojów, i zauważ jak żarówka się żarzy. Zwróć uwagę na linie pola magnetycznego. Miernik pokazuje kierunek i wielkość prądu. Patrz na linie pola magnetycznego i obserwuj miernik, by określić kierunek i wielkość prądu. Możesz również bawić się elektromagnesami, generatorami i transformatorami!

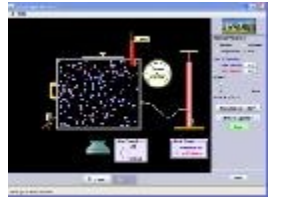

#### Właściwości gazów

gas-properties.jar

Wpompuj molekuły gazu do pudła i zobacz, co się stanie, gdy zmienisz ciśnienie: podgrzejesz lub oziębisz gaz, zmienisz grawitację i inne parametry. Zmierz temperaturę i wyprowadź wnioski, jak własności gazu zmieniają się w relacji do jednego lub drugiego parametru.

## Balony i prężność

balloons-and-buoyancy.jar

Eksperymentuj z balonem wypełnionym helem, balonem wypełnionym gorącym powietrzem lub ze sztywną kulą napełnioną innymi gazami. Odkryj, co sprawia, że balony unoszą się albo opadają.

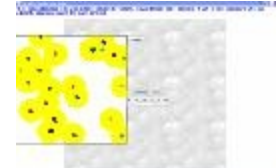

#### Samo-napęd

self-driven-particle-model.jar

Dowiedz się jak proste napędzane zasadami dynamiki systemy mogą doprowadzić do złożonego dynamicznego zachowania. Ta symulacja pokaże Ci jak wyznaczyć parametr porządku, parametr krytyczny i interpretator krytyczny.

# **Dźwięki i fale**

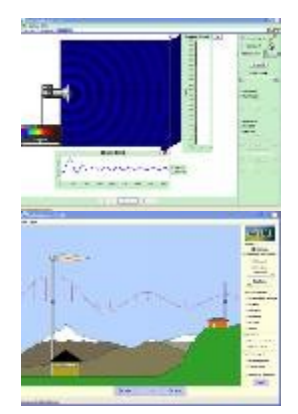

## Nakładanie się fal

waveinterference.jar

Stwórz fale za pomocą cieknącego kranu, mikrofonu audio albo lasera. Dodaj drugie źródło fal, aby zbadać zjawisko interferencji.

#### Fale radiowe, Pola elektromagnetyczne radio-waves.jar

Fale radiowe z radia KPhET. Oglądaj fale od odbiornika do nadajnika. Plansza pokazuje przemieszczanie się elektronów w nadajniku i w odbiorniku.

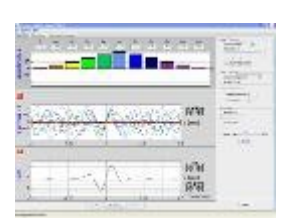

# Fourier: Tworzenie fal

fourier.jar

Dowiedz się, jak tworzyć fale przeróżnych kształtów przez modyfikacje wykresów funkcji sinus lub cosinus. Utwórz fale w przestrzeni i czasie i zmierz ich długości i okresy. Zobacz, jak zmienianie tych parametrów jak i amplitud wpływa na fale.

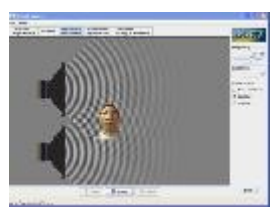

#### [Dźwięk, fale dźwiękowe](http://phet.colorado.edu/sims/sound/sound.jnlp) sound.jar

Ta symulacja "pokaże Ci" fale dźwiękowe. Dostosuj częstotliwość, odległość źródeł, i zauważ jak zmieniają się fale. Przesuń ikonkę obserwatora i spróbuj usłyszeć to co on.

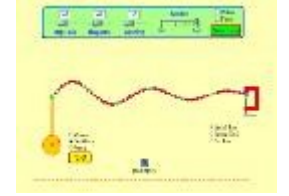

Fala na linie string-wave.swf

Popatrz, jak sznur drga w zwolnionym tempie. Poruszaj końcem sznura i utwórz fale, dostosuj częstotliwość i amplitudę oscylatora. Ustawiaj też wilgotność i napięcie.

## **Ciepło i temperatura**

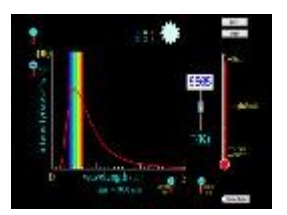

Widmo ciała doskonale czarnego black-body-radiation.swf

Jak wygląda widmo ciała czarnego i Słońca w porównania z widmem światła widzialnego? Dowiedz się o spektrum ciała czarnego, Słońca, żarówki, piekarnika i Ziemi. Dostosuj temperaturę, by zobaczyć długość fali i intensywność zmiany widma.

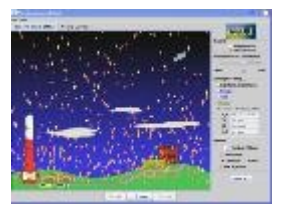

# Efekt cieplarniany

greenhouse.jar

Jak gazy efektu cieplarnianego wpływają na klimat? Ustaw poziom gazów efektu cieplarnianego w atmosferze podczas epoki lodowcowej, w roku np 1750, dzisiaj lub w przyszłości i zobacz jak zmienia się temperatura Ziemi.

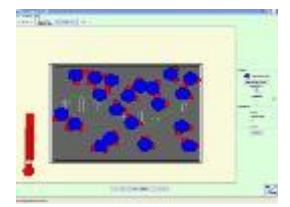

## Mikrofale

microwaves.jar

Jak mikrofale ogrzewają twoją kawę? Dostosuj częstotliwość i amplitudę mikrofal. Obserwuj molekuły wody obracające się i odskakujące. Obejrzyj mikrofalę jako falę, pojedynczą linię wektorów lub całe pole.

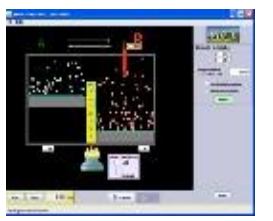

#### Reakcje odwracalne reversible-reactions.jar

Popatrz, jak reakcja zachodzi ponad czasem. Jak energia całkowita wpływa na tempo reakcji? Zmień temperaturę, wysokość bariery i energię potencjalną. Zapisz czas, aby ekstrahować współczynniki tempa zachodzenia reakcji. Ta symulacja najlepiej powinna być używana pod kierownictwem nauczyciela, ponieważ przedstawia ona analogię substancji chemicznej

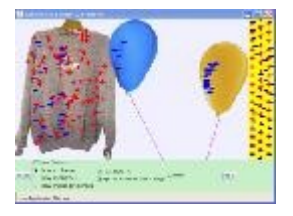

# Balony i elektrostatyka

balloons.jar

Dlaczego balon przykleja się do Twojego swetra? Potrzyj balon o sweter i puść go swobodnie, a zauważysz że poleci w stronę swetra i przyklei się do niego. Obejrzyj ładunki na balonach i swetrze.

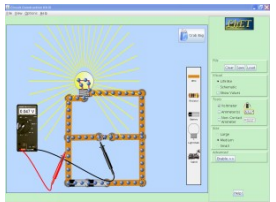

# Narzędzie do budowania obwodów (DC)

cck-dc.jar

Narzędzie elektroniczne w twoim komputerze! Zbuduj obwody z opornikami, żarówkami, bateriami i witkami. Zmierz napięcie i natężenie woltomierzem i amperomierzem. Obejrzyj obwód jako schematyczny wykres lub przełącz widok na realistyczny.

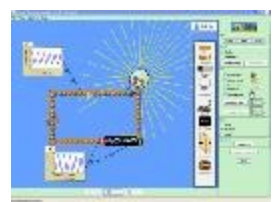

# [Narzędzie do budowania obwodów \(AC+DC\)](http://phet.colorado.edu/sims/cck/cck-ac.jnlp)

cck-ac.jnlp

Ta nowe wersja narzędzia do budowania obwodów pozwala używać kondensatory, induktory i źródła napięcia prądu zmiennego. Teraz możesz przestawić prąd i napięcie prądu elektrycznego jako funkcję czasu.

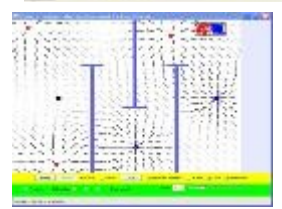

## Hokej w polu elektrycznym

electric-hockey.jar

Zagraj w hokeja używając ładunków elektrycznych. Ułóż ładunki na lodzie, a następnie uderz i spróbuj trafić krążkiem do celu. Obejrzyj linie pola elektrycznego i śledź ruch krążka. Utrudnij grę poprzez umieszczanie różnych przeszkód przed celem.

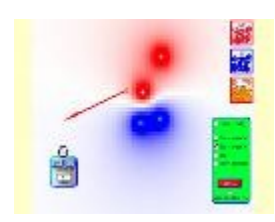

# Ładunki i pola

charges-and-fields.swf

Przemieszczaj ładunek punktowy w polu elektrycznym, a następnie obejrzyj linie pola elektrycznego i linie ekwipotencjalne oraz odczytaj napięcia prądu elektrycznego i więcej.

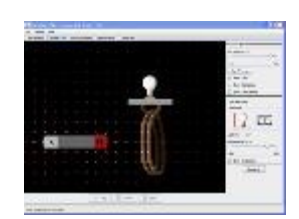

# Laboratorium elektromagnetyczne Faradaya

faraday.jar

Pobaw się magnesem i zwojami, by poznać prawo Faraday'a. Przesuń magnes blisko jednego lub dwóch zwojów, i zauważ, że żarówka się żarzy. Zwróć uwagę na linie pola magnetycznego. Miernik pokazuje kierunek i wielkość prądu. Patrz na linie pola magnetycznego lub użyj licznika, by określić kierunek i wielkość prądu. Możesz również bawić się elektromagnesami, programami generującymi i transformatorami!

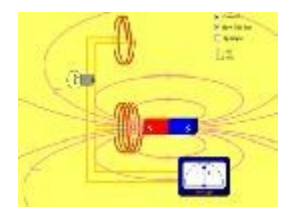

#### Prawo Faraday'a faraday-mx.swf

Zapal żarówkę przez fale pola magnetycznego magnesu. Ta demonstracja Prawa Faraday's pokaże Ci jak zredukować rachunki za moc do takiej wielkości, aby odpowiadały cenom w sklepie spożywczym.

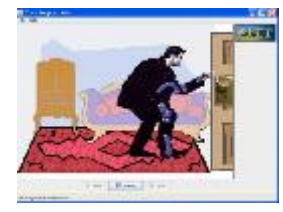

# John Travoltage

travoltage.jar

Wywołaj iskry z Johnem Travoltge. Trzyj stopą Johnnego, aby się naelektryzował od dywanu. Przyłóż jego rękę blisko gałki od drzwi, aby pozbyć się nadmiaru ładunku.

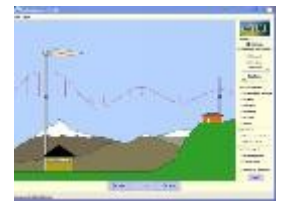

TR

#### Fale radiowe a pola elektromagnetyczne radio-waves.jar

Fale radiowe z radia KPhET. Oglądaj fale od odbiornika do nadajnika. Mapka pokazuje pozycje elektronu w nadajniku i w odbiorniku.

# Prawo Ohm'a

veqir.swf

Zobacz, jak równanie prawa Oma odnosi się do prostego obwodu. Dostosuj napięcie prądu elektrycznego i opór i zobacz jakie zachodzą zmiany zgodnie z prawem Oma. Zmieniaj wielkość symboli, aby dostosować diagram układu.

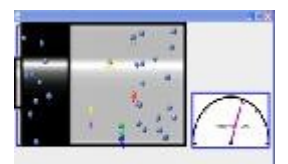

#### Napięcie na baterii

battery-voltage.jar

Zajrzyj do wnętrza baterii, by zobaczyć jak ona działa. Ustaw napięcie baterii i zobacz jak ładunku przemieszczają się z jednego jej końca do drugiego. Woltomierz pokazuje napięcie prądu elektrycznego baterii.

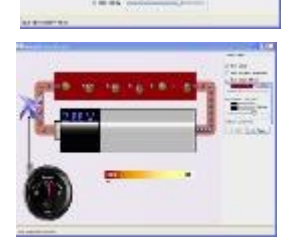

## Bateria i rezystancja

ohm-1d.jar

Zajrzyj do wnętrza rezystora, aby zobaczyć jak działa. Zwiększ napięcie elektryczne baterii, by sprawić, że więcej elektronów płynie mimo opornika. Zwiększaj opór, by zablokować strumień elektronów. Obserwuj przepływ prądu i zmianę temperatury opornika.

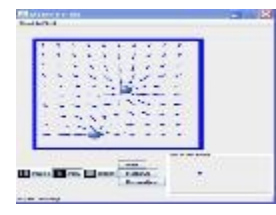

Elektryczne "Pole Snów" efield.jar

Zagraj w piłkę! Dodaj ładunki do "Pola Snów" i zobacz jak one reagują na pole elektryczne. Włącz pole elektryczne w tle i dostosuj ładunki.

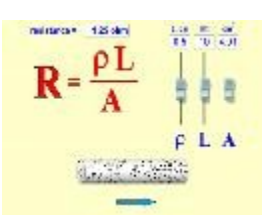

#### Opór przewodnika resistance-in-a-wire.swf

Dowiedz się o oporze panującym w przewodniku. Zmień jego oporność właściwą, długość i pole powierzchni, by zobaczyć, jak wpływa to na opór drutu.

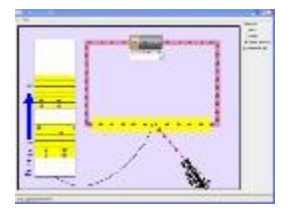

#### Przewodnictwo elektryczne ciał stałych conductivity.jar

Zbadaj przewodnictwo w metalach, plastikach i fotoprzewodnikach. Zobacz, dlaczego metale przewodzą prąd, a dlaczego plastiki nie przewodzą. Dowiedz się dlaczego niektóre materiały przewodzą prąd, wtedy gdy poświeci się na nie światłem z latarki.

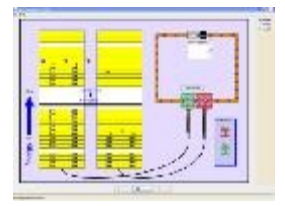

# Półprzewodniki

semiconductor.jar

Wykorzystaj półprzewodnik, aby utworzyć diodę lub tranzystor. Zauważ, że elektrony zmieniają swoją pozycie, a także ulega zmianie energia.

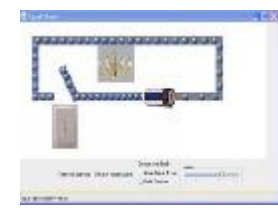

#### Obwód sygnału (prądu) signal-circuit.jar

Dlaczego światło w pokoju zapala się zaraz jak przełączysz przełącznik? Włącz przełącznik i zauważ elektrony przemieszczające się przez drut. Światło włącza się, gdy fala elektronów przepłynie przez obwód

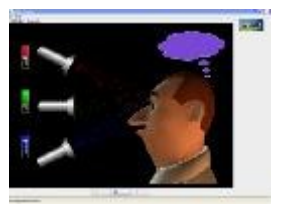

## Widzenie Kolorów

color-vision.jar

Utwórz tęczę poprzez mieszanie czerwonego, zielonego i niebieskiego światła. Zmień długość fali monochromatycznej pojedynczego strumienia lub filtruj białe światło. Obejrzyj światło jako przepływający strumień lub jako luźne fotony.

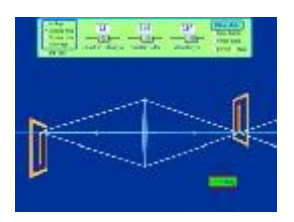

# Zjawiska optyki geometrycznej

lens.swf

Jak soczewka tworzy obraz? Zobacz jak małe promienie przechodzą przez soczewkę. Popatrz jak zmienia się obraz kiedy zmieniasz długość ogniskowej soczewki, kiedy przesuwasz przedmiot, przesuwasz soczewkę lub przesuwasz ekran.

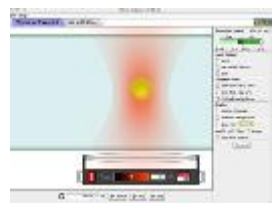

## Optyczne szczypce

optical-tweezers.jar

Czy kiedykolwiek myślałeś o tym, żeby użyć światła do przemieszczenia mikroskopijnego ciała czy przesunąć pojedynczą molekułę DNA? Przyjrzyj się siłom spowalniając czas, aby zobaczyć interakcje z elektrycznym polem lasera. Spróbuj rozciągnąć DNA przy użyciu lasera.

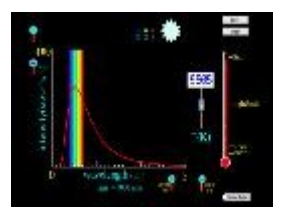

#### Widmo ciała doskonale czarnego black-body-radiation.swf

Jakie jest widmo ciała czarnego Słońca w porównania do światła widzialnego? Dowiedz się o spektrum ciała czarnego Słońca, żarówki, piekarnika i ziemi. Dostosuj temperaturę, by zobaczyć długość fali i natężenie widma.

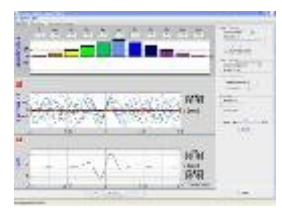

# Fourier: Tworzenie fal

fourier.jar Dowiedz się, jak tworzyć fale przeróżnych kształtów przez dodawanie sinusów lub cosinusów. Stwórz fale w przestrzeni i czasie i zmierz ich długości i okresy. Zobacz, jak zmienianie amplitud wpływa na te fale.

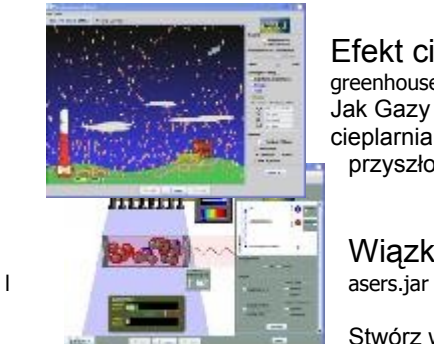

# Efekt cieplarniany

#### greenhouse.jar

Jak Gazy efeku cieplarnianego wpływają na klimat? Ustaw poziom gazów efektu cieplarnianego w atmosferze podczas epoki lodowcowej, w roku np 1750, dzisiaj lub w przyszłości i zobacz jak zmienia się temperatura Ziemi.

#### Wiązki laserowe

Stwórz wiązkę laserową. Zarządzaj energią atomów wiązki laserowej, tak aby laser działał.

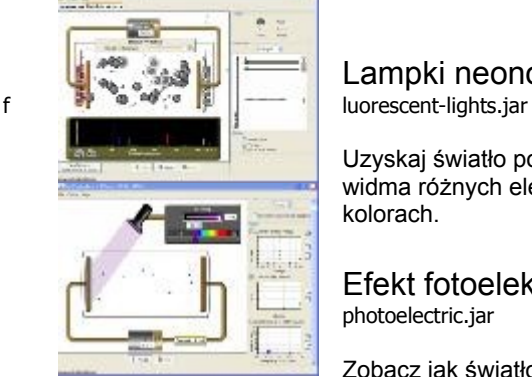

**Artitica** 

# Lampki neonowe i inne

Uzyskaj światło poprzez bombardowanie atomów elektronami. Zobacz jak się tworzą widma różnych elementów i skonfiguruj stany energii tak, aby uzyskać światło w różnych kolorach.

# Efekt fotoelektryczny

photoelectric.jar

Zobacz jak światło wybija elektrony z metalu. Eksperymentuj z różnymi wielkościami fizycznymi aby zbadać mechanizm i właściwości zjawiska fotoelektrycznego

## Fizyka nuklearna

nuclear-physics.jar

Zacznij reakcję łańcuchową lub wprowadź nieradioaktywne izotopy, by zapobiec reakcji łańcuchowej. Zauważ, że punkty materialne uciekają od jądra Polonu powodując radioaktywny rozpad α. Możesz kontrolować produkcję energii w reaktorze jądrowym!.

#### Interferencja fal kwantowych qwi.jar

Kiedy fotony, elektrony i atomy zachowują się jak punkty materialne, a kiedy zachowują się one jak fale? Obejrzyj fale, które rozpostarły się i naszły na siebie po przejściu przez podwójne rozcięcie. Są wtedy widoczne na ekranie jako małe kropki. Użyj detektorów kwantowych by zbadać jak pomiary zmieniają fale i wzory, które powstają na ekranie.

#### Rezonans magnetyczny hydrogen-atom.jar

Czy masz guza mózgu? Rezonans Magnetyczny (MRI) może Ci na to odpowiedzieć. Twoja głowa jest wypełniona małymi radiowymi nadajnikami. Te małe radiowe nadajniki mogą zmieniać pozycje obrazując dokładnie wnętrze Twojej głowy.

## Modele atomu wodoru

hydrogen-atom.jar

Jak naukowcy zrozumieli struktury atomów nie patrząc na nie? Wypróbuj inne modele atomów poprzez przestrzelenie fotonów i punktów materialnych w atomie.

Zjawisko kwantowo-tunelowe quantum-tunneling.jar

Zbadaj własności funkcji falowych i wyjaśnij efekt kwantowo-tunelowy

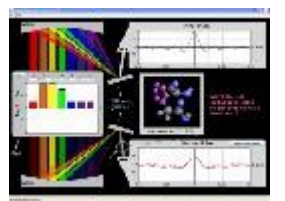

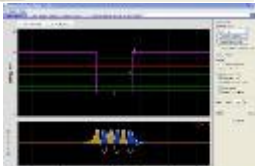

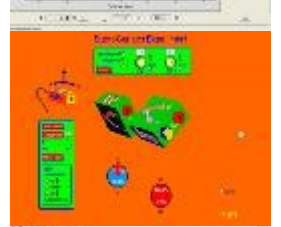

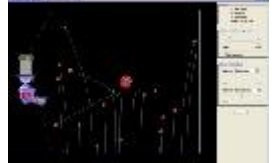

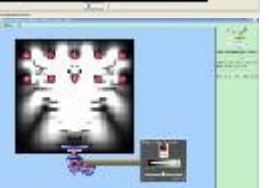

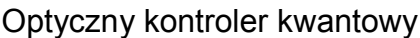

optical-quantum-control.jar

Zbadaj aktywny obszar badawczy fizyki optycznej. Emituj impulsy w różnych kształtach, by osiągnąć określone cele, takie jak załamanie molekuły. Utwórz doskonale ukształtowany puls, by załamać molekuły przez manipulowanie kolorami światła.

# Ograniczone stany kwantowe

bound-states.jar

Zbadaj własności kwantu. Zobacz, jak funkcjonuje fala i zbadaj prawdopodobieństwo gęstości, które ulega zmianie (lub nie) ponad czasem.

#### Doświadczenie Sterna-Gerlacha stern-gerlach.swf

Klasyczny Eksperyment Sterna-Gerlacha pokazuje, że atomy posiadają własność zwaną wirowaniem. Wirowanie jest pewnego rodzaju pędem, który nie ma żadnego klasycznego odpowiednika. Kiedy składowa wirowania jest mierzona, to zawsze otrzymujemy wynik, który mówi że obroty następują ku górze lub ku dołowi.

#### Eksperyment Rutherforda rutherford-scattering.jar

Jak Rutherford zbadał strukturę jądra atomowego nie oglądając jej? Włącz symulację jego znanego eksperymentu, w którym zbił on śliwkowy pudding wypełniony atomami.

# Davisson-Germer: dyfrakcja elektronu

qwi-dg.jar

Symuluj oryginalny eksperyment, dzięki któremu udowodniono, że elektrony mogą zachować się jako fale. Oglądaj uginające się lub nakładające elektrony zamknięte w krysztale atomów, które tworzą szczyty i koryta prawdopodobieństwa.

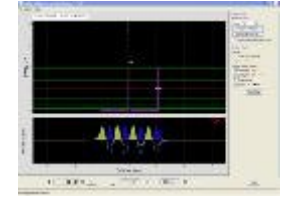

#### Podwójne Studnie i więzy kowalencyjne covalent-bonds.jar

To klasyczne doświadczenie opisuje wiele fizycznych systemów, zawiera więzy kowalencyjne, skrzyżowania Josephsona i dwa systemy, które mówią jak złowić 1/2 punktów materialnych i molekuły amoniaku.

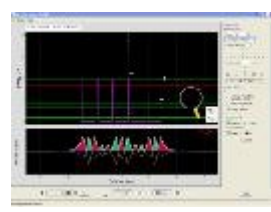

#### Struktura zespołu atomów band-structure.jar

Zbadaj energię zespołów atomów znajdujących się w kryształach. Struktura tych zespołów dlaczego materiały są zdolne do przewodnictwa elektrycznego.

# **Chemia**

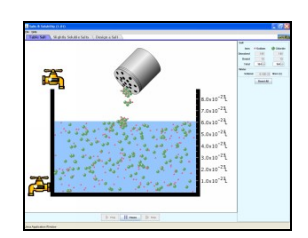

Sole i ich rozpuszczalność soluble-salts.jar

Dodaj różne sole do wody, a następnie zaobserwuj ich rozpuszczalność, a także zobacz jak następuje wyrównanie cieczy z osadem. Porównaj liczbę jonów łatwo rozpuszczalnego NaCl do innych słabo rozpuszczalnych soli. Odnieś ilość ładunków na jonach do liczby jonów w formule soli.

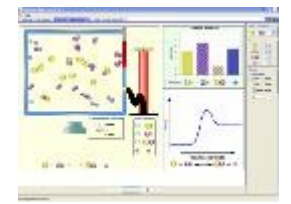

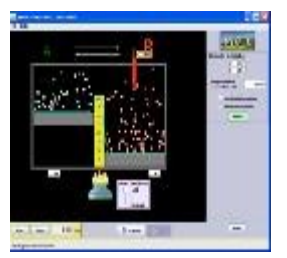

#### **Reakcie**

reactions-and-rates.jar

Co sprawia, że reakcja zachodzi? Znajdź to, co wpływa na szybkość reakcji. Zrób eksperymenty, zbierz dane i wtedy oblicz współczynniki tempa. Baw się innymi reakcjami zmieniając energię cieplną reakcji.

#### Reakcje odwracalne reversible-reactions.jar

 Popatrz, jak reakcja zachodzi ponad czasem. Jak energia całkowita wpływa na tempo reakcji? Zmień temperaturę, wysokość bariery i energię potencjalną. Zapisz czas, aby ekstrahować współczynniki tempa zachodzenia reakcji. Ta symulacja najlepiej powinna być używana pod kierownictwem nauczyciela, ponieważ przedstawia ona analogię substancji chemicznej

## **Narzędzia matematyczne**

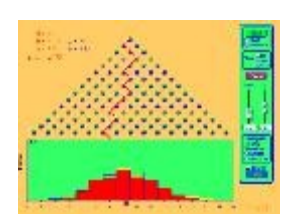

Prawdopodobieństwo Plinko plinko-probability.swf

Zagraj w Plinko i poszerz swoją wiedzę o statystykach. Plinko upuszcza piłki przez trójkątną kolorową siatkę i zobacz jak piłki przechodzą przez kraty. Popatrz, jak histogram końcowych pozycji piłek rośnie. Program Zainspirowany przez Wirtualne Laboratorium Prawdopodobieństwa i Danych w U. Alabama w Huntsville (www.math.uah.edu/stat)

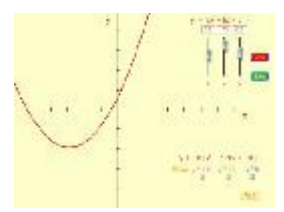

#### Program do robienia wykresów equation-grapher.swf

Naucz się powielać wielomiany. Kształt krzywej zmienia się w zależności od stałej. Sprawdź jak wygląda krzywa dla dowolnych okresów (np. y = bx ). Utwórz krzywe różnych wielomianów.

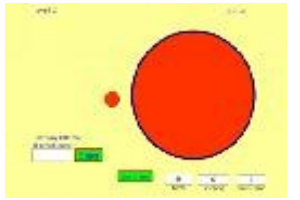

# Szacowanie

estimation.swf

Zbadaj swoją umiejętność szacowania w jednym, dwóch i trzech wymiarach w tej gierce! Zwiększenie poziomu trudności wpływa poprawę umiejętności.

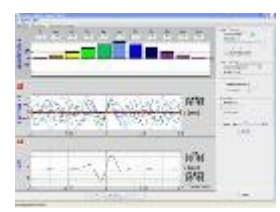

# Fourier: Tworzenie fal

fourier.jar

Dowiedz się, jak tworzyć fale przeróżnych kształtów przez dodawanie sinusów lub cosinusów. Stwórz fale w przestrzeni i czasie i zmierz ich długości i okresy. Zobacz, jak zmienianie amplitud wpływa na fale.

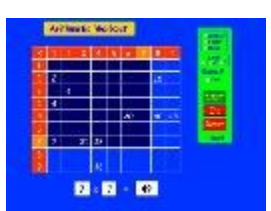

#### Arytmetyka arithmetic.swf

Pamiętasz tabliczkę mnożenia? ... Ja też nie! Zwiększ swoje umiejętności mnożenia i dzielenia dzięki tej grze. Kalkulatory niedozwolone!

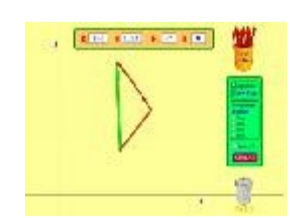

#### Dodawanie Wektorów vector-math.swf

Naucz się dodawać wektory. Przeciągnij wektory na ekran, zmień ich długości i kąty, a następnie je dodaj. Wielkości wektorów, kąty i ich komponenty mogą zostać pokazane na różne sposoby.